## **Datenschutz an Ihrem Arbeitsplatz...**

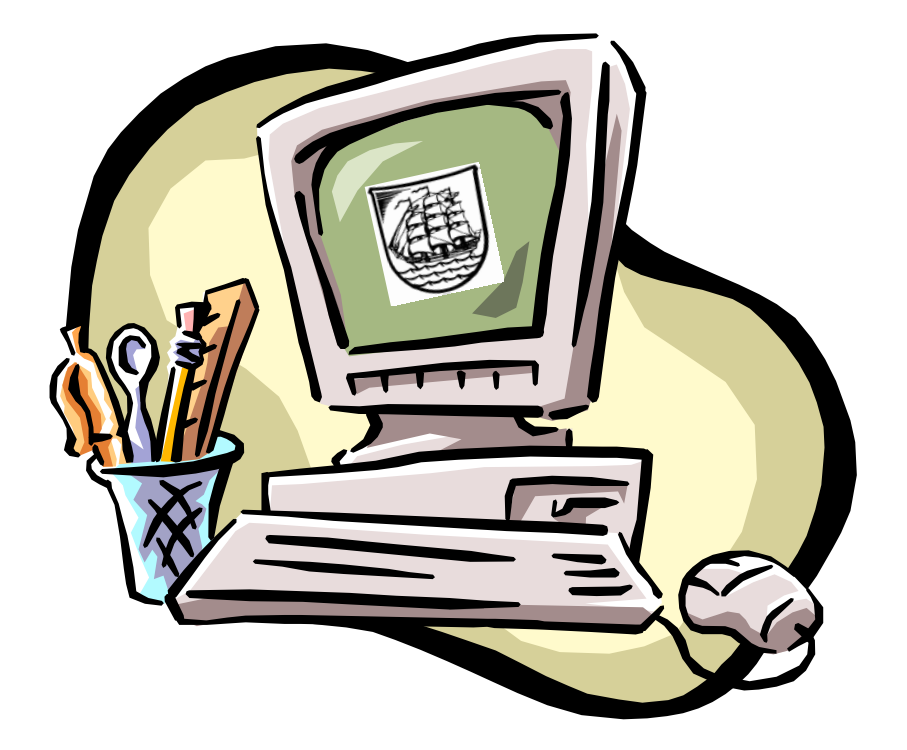

**die gemeinsamen Datenschutzbeauftragte im Kreis Segeberg** 

℡ **04551/951-9851 Mail: datenschutz@segeberg.de** 

## **... haben Sie selbst in der Hand, indem Sie:**

- Ihr Büro bei Verlassen grundsätzlich verschließen,
- Unterlagen mit personenbezogenem Inhalt bei Abwesenheit unter Verschluss halten,
- Ihre Schlüssel zum Büro, Schreibtisch usw. sicher verwahren,
- darauf achten, dass bei Gesprächen keine Vertraulichen Informationen von anderen mitgehört werden können,
- Unterlagen mit schützenswerten personenbezogenen Daten auch im internen Postgang nur im verschlossenen Umschlag versenden,
- keine personenbezogenen Daten außerhalb des Rathauses verarbeiten. Ist dies unumgänglich, sind geeignete Sicherheitsmaßnahmen abzuklären,
- Papiergut mit personenbezogenem Inhalt datenschutzgerecht entsorgen,
- **E** keine fehlgeschlagenen Kopien oder Ausdrucke mit personenbezogenem Inhalt in den Papierkorb neben dem Kopierer oder Ihren Büropapierkorb werfen, nach Abschluss Ihrer Arbeiten alle Ausdrucke aus dem Drucker entfernen,
- sicherstellen, dass sich Besucher nur in Ihrem oder im Beisein eines anderen Mitarbeiters/ einer anderen Mitarbeiterin im Büro aufhalten,
- Ihr Passwort sorgfältig auswählen, geheim halten und nicht aufschreiben, ein zugeteiltes Kennwort umgehend in Ihr persönliches Passwort ändern,
- keinem Unbefugten Zugang zu Ihrem PC und Ihren Fachanwendungen gewähren,
- einen passwortgeschützten Bildschirmschoner einrichten, beim Verlassen Ihres Büros den PC sperren, sich bei längerer Abwesenheit abmelden,
- für den Fall Ihrer Abwesenheit den Zugriff auf Informationen für Ihre Vertretung einrichten,
- als Vertretung auch nur im Vertretungsfall personenbezogene Daten Ihrer Kollegen zur Kenntnis nehmen bzw. bearbeiten,
- nur die personenbezogenen Daten verarbeiten, die Sie für Ihr Aufgabengebiet benötigen, regelmäßig nicht mehr benötigte Daten löschen,
- keine personenbezogenen Daten auf der Festplatte Ihres PC speichern,
- Datenträger nur mit Erlaubnis und unter Beachtung datenschutzrechtlicher Regelungen einsetzen,
- keine private Software oder privaten Datenträger nutzen,
- städtische IT nicht für private Zwecke verwenden,
- die automatischen Updates (Windows Server Update Services, WSUS) auf Ihrem PC aktuell halten,
- Informationen, die der Vertraulichkeit unterliegen, nicht per E-Mail versenden,
- sich im Intranet unter Datenschutzbeauftragte über spezielle Datenschutzthemen in unserer Verwaltung informieren oder sich bei Fragen, Anregungen etc. zum Thema "Datenschutz" an Ihre behördliche Datenschutzbeauftragte wenden